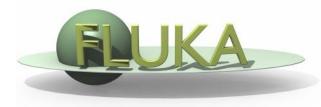

FLUKA Beginner's Course

#### Aim of the exercise:

- 1- More geometry practice
- 2- Use of Conditional Directives
- 3- Run parallel cases
- 4- See FLUKA capabilities on low energy neutrons

- Start from the solution of ex5 (copy both inp and flair files):

  mkdir ex9 ; cp ex5/ex5.inp ex9/ ; cp ex5/ex5.flair ex9/ex9.flair ; cd ex9
- Geometry modifications:
  - Increase TARGS2 size moving T2seg plane to z=9 cm
  - Squeeze TARGS3 to 100 microns moving ZThigh to z=9.01 cm

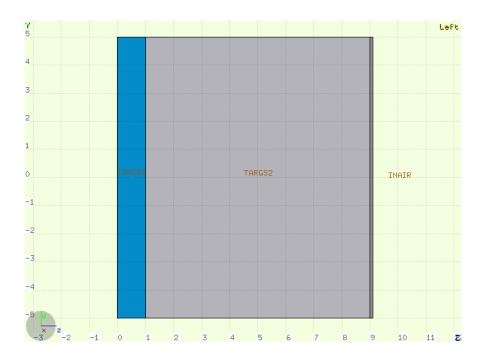

#### Material modifications:

- TARGS1 -> Lead
- TARGS2 -> Water
- TARGS3- > Iron/Cadmium

(use #if ... #else ... #endif)

■ NB: Cd is not a FLUKA predefined material MATERIAL cast must be defined (you can try to use Flair to add it)

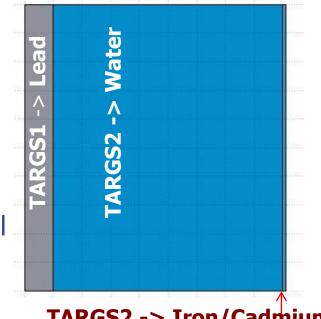

TARGS2 -> Iron/Cadmium

| ##define Flag_IRON            | :                                           |                          |           |
|-------------------------------|---------------------------------------------|--------------------------|-----------|
| If Flag_IRON is defined, then | Iron is assigned to the TARGS3 region other | wise Cadmium is assigned |           |
| € #if Flag_IRON ▼             | ,                                           | _                        |           |
| <b>♠</b> ASSIGNMA             | Mat: IRON ▼                                 | Reg: TARGS3 ▼            | to Reg: ▼ |
|                               | Mat(Decay): ▼                               | Step:                    | Field: ▼  |
| ♠_#else                       |                                             |                          |           |
| ♠ ASSIGNMA                    | Mat: CADMIUM ▼                              | Reg: TARGS3 ▼            | to Reg: ▼ |
|                               | Mat(Decay): ▼                               | Step:                    | Field: ▼  |
| <b>♦#endif</b>                |                                             |                          |           |
| ♠ ASSIGNMA                    | Mat: CO2 ▼                                  | Reg: INAIR ▼             | to Reg: ▼ |
|                               | Mat(Decay): ▼                               | Step:                    | Field: ▼  |

- Add boundary crossing scoring from TARGS3 to INAIR
  - Estimate neutron fluence (unformatted output on unit 53)
  - Use log energy binning down to the lowest energy group
- □ For both Fe and Cd: run 5 cycles, 5000 primaries each
- <u>WARNING</u>: do not overwrite results when running the 2nd case, create two runs in Flair and run them independently

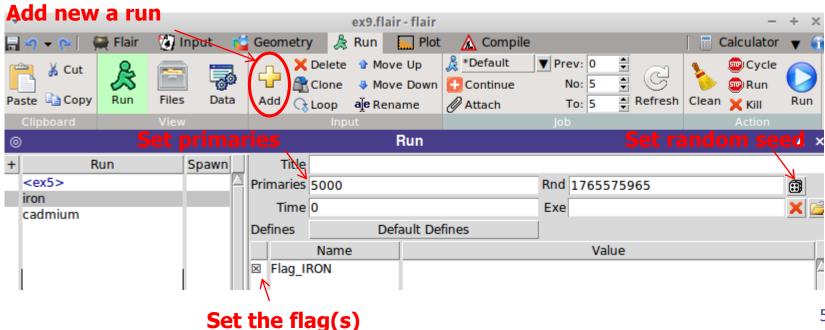

Plot the results as a lethargy spectrum

```
( x-axis: E [GeV],
  y-axis: dN/d(logE) [cm-2 per proton] (Value:<X>*Y),
  both log axis )
```

For the Iron case:

Identify the peak in thermal part of the spectrum Note the automatic matching of neutron group structure

Compare with the results obtained in the Cadmium case